# CHUKA UNIVERSITY UNIVERSITY EXAMINATIONS EXAMINATION FOR THE AWARD OF MASTERS DEGREE [MA,Med,Msc) Level1 Block 1

# MAIN CAMPUS

# COSC 801: COMPUTER USE AND APPLICATION IN RESEARCH

# **INSTRUCTIONS**

- 1. Answer question **ONE** and any other **TWO** questions from Section B
- 2. Marks are awarded for clear and concise answers

#### SECTION A-COMPULSORY

#### **Question ONE – [30 Marks]**

- (a)Briefly discuss **FIVE** characteristics of a good PowerPoint presentation [5 marks]
- (b) Give **FIVE** features of Microsoft excel application that may be of interest to a researcher [5 marks]
- (c) While explaining what a word processor is, describe why word processing applications are important to institutions of learning [4 marks]
- (d) Differentiate between the following:
  - (i) Magnetic and solid state storage devices [4 marks]
  - (ii) Hand-held and flat-bed scanners [4 Marks]
  - (iii)Impact and non-impact printers [4 Marks]
- (e)Describe FOUR features of SPSS that are relevant to researchers in social sciences [4 Marks]

#### SECTION B-Answer any TWO questions from this section

#### **Question TWO [15 Marks]**

Below is a screenshot of a SPSS data editor. Use it to answer the questions that follow:

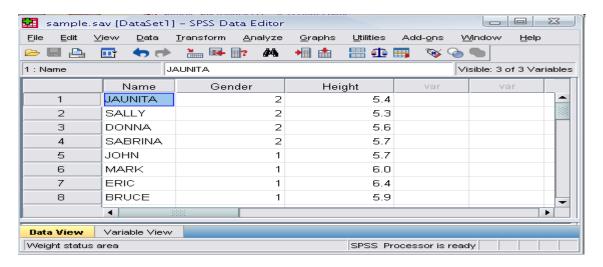

(a) Explain how you can compute correlation between Gender and height using regression [4 Marks]

- (b) What is the most appropriate scale for Name, gender and height respectively [6 Marks]
- (c)Show how the coding (value labels) of variable **Gender** may appear in the values field of variable view [5 Marks]

#### **Question THREE [15 Marks]**

(a)Use the spreadsheet data below to answer questions that follow:

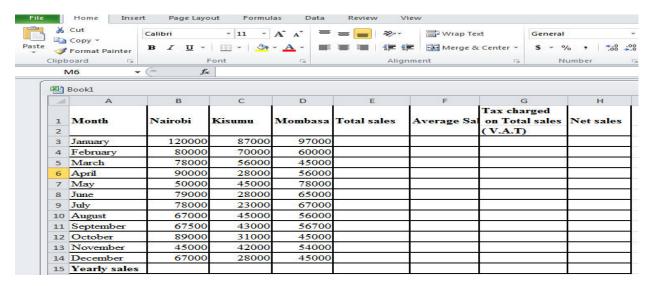

- (i)What formulae would you enter in cell B15,E3,F3,G3,H3 and copy it to compute yearly sales, Total sales, average sales, V.A.T and Net sales respectively[8 Marks]
- (ii) Which two ms-excel functions are applicable for use in the spreadsheet above [3 marks]
- (b)Explain the role played by the following ms-excel features:
  - (i)Graph [2 Marks]
  - (ii)Pivot tables [2 Marks]

### **Question FOUR** [15 Marks]

The Screen below shows an extract of a ms-word user interface.

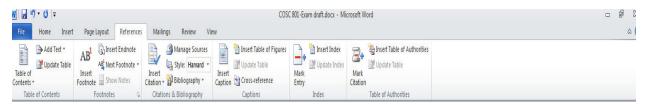

- (a) Describe the role played by the following ms-word user interface features [10 Marks]
  - i) Manage Sources
  - ii) Insert Table of figures
  - iii) Update table
  - iv) Insert Citation
  - v) Bibliography

(b)Describe **FIVE** security features employed Microsoft word to protect documents [5 marks]

# **Question FIVE** [15 Marks]

- (a) With a well labeled diagram, discuss the various components that make up the computer system [10 Marks]
- (b) While working on the computer, Mohammed downloaded a picture from an artist's online album and put it on her report. However he did not include a written acknowledgement in the references. What term is used to define this behaviour [2 Marks]
- (c)Sospeter has been selected as team leader of a group project in which the team will complete a presentation. Sospeter decides to create and share a master slide with his team. What is the *main* benefit of using a master slide [3 Marks]